# Recharge and Cost Transfer Account Codes (Intercampus)

Quick Reference Guide

When processing a recharge or cost transfer from a campus to UCOP, you will use the intercampus recharge/cost transfer account codes. Below is a cheat sheet of the account codes and some quick tips on how to use them when submitting intercampus cost transfers and recharges to the Business Resource Center for processing.

### When to Use The Recharge/Cost Transfer Accounts

- Use these accounts as the departmental account when recharging or transferring expenses from a campus to UCOP
- If there is a 78xxxx account in the UCOP campus side of the entry, the other side of the entry has to be a financial control entry
- All examples are for transferring costs from a campus to UCOP. If UCOP is transferring costs to a campus, they should initiate the transfer

### **Campus Financial Control Accounts**

#### UPDATED FORMAT:

| COA    | ACCOUNT TITLE          | LEGACY FAU |
|--------|------------------------|------------|
| 102010 | FINANCIAL CONTROL UCB  | 119501     |
| 102020 | FINANCIAL CONTROL UCSF | 119502     |
| 102030 | FINANCIAL CONTROL UCD  | 119503     |
| 102040 | FINANCIAL CONTROL UCLA | 119504     |
| 102050 | FINANCIAL CONTROL UCR  | 119505     |
| 102060 | FINANCIAL CONTROL UCSD | 119506     |
| 102070 | FINANCIAL CONTROL UCSC | 119507     |
| 102080 | FINANCIAL CONTROL UCSB | 119508     |
| 102090 | FINANCIAL CONTROL UCI  | 119509     |
| 102100 | FINANCIAL CONTROL UCM  | 119510     |

## Recharge and Cost Transfer Account Codes (Intercampus)

Quick Reference Guide

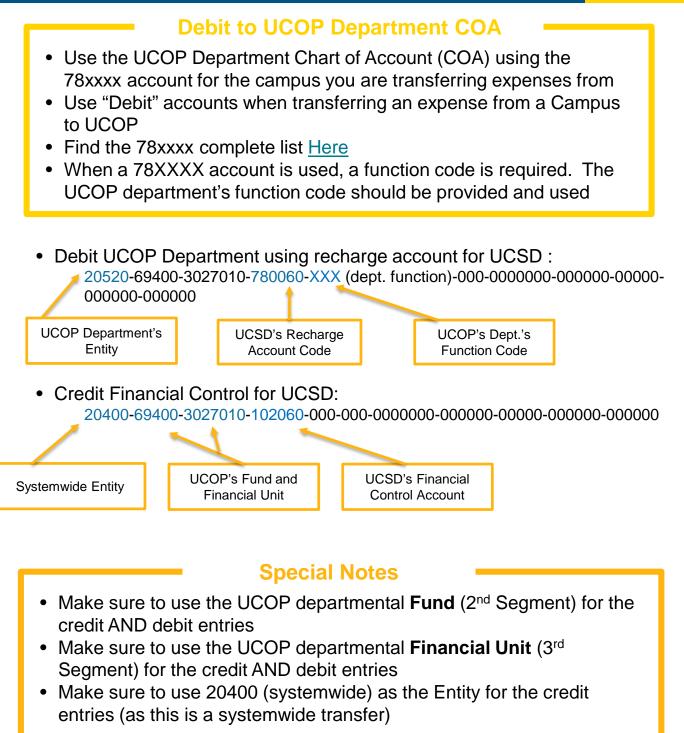